# **InfoPortal Demenz**

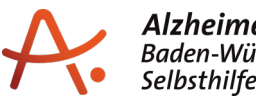

### **Webadresse der Quelle:**

[https://www.alzheimer-bw.de/veranstaltungen/in-baden-wuerttemberg/detailansicht/2024/](https://www.alzheimer-bw.de/veranstaltungen/in-baden-wuerttemberg/detailansicht/2024/10/24/vorsorgevollmacht-und-patientenverfuegung-6/) [10/24/vorsorgevollmacht-und-patientenverfuegung-6/](https://www.alzheimer-bw.de/veranstaltungen/in-baden-wuerttemberg/detailansicht/2024/10/24/vorsorgevollmacht-und-patientenverfuegung-6/)

## **Vorsorgevollmacht und Patientenverfügung**

24. Oktober 2024, 18:00 Uhr

#### **Veranstaltungsort**

Mehrgenerationenhaus

Sandhaasstr. 4, 77716 Haslach

#### **Beschreibung**

Das Erstellen einer Vorsorgevollmacht bzw. einer Patientenverfügung wirft zumeist viele Fragen auf. Ziel der Veranstaltung ist es, rechtzeitig und informiert Entscheidungen für später eintretende Geschäfts- und/oder Einwilligungsunfähigkeit treffen zu können.

Zielgruppe: Ehrenamtlich/bürgerschaftlich Engagierte, Fachkräfte, Angehörige, interessierte Öffentlichkeit

Referentinnen: Petra Springmann und Raphaela Litterst, Pflegestützpunkt Ortenaukreis

Die Teilnahme ist kostenlos.

Eine Anmeldung ist erforderlich, Anmeldeschluss ist der 23.10.2024.

#### **Veranstalter**

Demenzagentur Kinzigtal

Raphaela Litterst

Telefon: +49 (0)7832 / 99 955-220

E-Mail: [kontaktdemenzagentur-kinzigtalde](https://www.alzheimer-bw.de/javascript:linkTo_UnCryptMailto()

#### Webseite:

[www.ortenaukreis.de/Landkreis-Verwaltung/Gesundheit-Sicherheit-/Pflegest%C3%BCtzpun](http://www.ortenaukreis.de/Landkreis-Verwaltung/Gesundheit-Sicherheit-/Pflegest%C3%BCtzpunkt-Ortenaukreis/Kinzigtal) [kt-Ortenaukreis/Kinzigtal](http://www.ortenaukreis.de/Landkreis-Verwaltung/Gesundheit-Sicherheit-/Pflegest%C3%BCtzpunkt-Ortenaukreis/Kinzigtal)